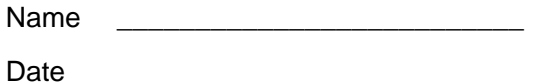

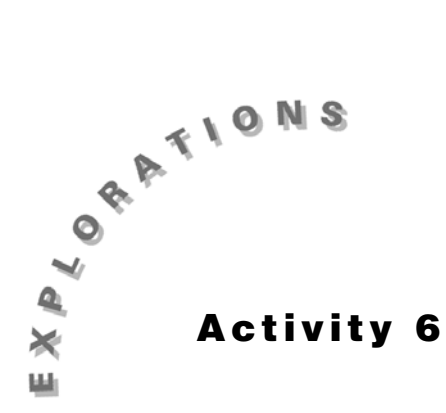

## **Circumcenter and Incenter**

Construct the geometric object by following the instructions below, and then answer the questions about the object.

- **1.** Create a triangle and label it  $\triangle ABC$ .
- **2.** Construct the perpendicular bisectors of each side of the triangle.
	- **a.** From the Construct Toolbar, select **Perpendicular Bisector**.
	- **b.** Move pointer to side AB until the message *Perpendicular bisector of this side of the triangle* appears. Click once.
	- **c.** Move pointer to side BC until the message *Perpendicular bisector of this side of the triangle* appears. Click once.
	- **d.** Move pointer to side AC until the message *Perpendicular bisector of this side of the triangle* appears. Click once.
	- **e.** Find the intersection point of the perpendicular bisectors and label it W. (This is the  $circumcenter$  of  $\triangle ABC$ .)
- **3.** Measure and label the angles.
- **4.** Create an acute triangle.
	- **a.** From the Pointer Toolbar, select **Pointer**.
	- **b.** Move the pointer to vertex A, click, and drag until ∠A is acute.
	- **c.** Move the pointer to vertex B, click, and drag until  $\angle B$  is also acute. Do the same for  $\angle C$ .

\_\_\_\_\_\_\_\_\_\_\_\_\_\_\_\_\_\_\_\_\_\_\_\_\_\_\_\_\_\_\_\_\_\_\_\_\_\_\_\_\_\_\_\_\_\_\_\_\_\_\_\_\_\_\_\_\_\_\_\_\_\_\_\_\_\_\_\_\_\_\_\_\_\_\_

\_\_\_\_\_\_\_\_\_\_\_\_\_\_\_\_\_\_\_\_\_\_\_\_\_\_\_\_\_\_\_\_\_\_\_\_\_\_\_\_\_\_\_\_\_\_\_\_\_\_\_\_\_\_\_\_\_\_\_\_\_\_\_\_\_\_\_\_\_\_\_\_\_\_\_

- **5.** Where is point W located?
- **6.** Alter the triangle, keeping it acute.
- **7.** What can you conclude about the location of the circumcenter of an acute triangle?
- **8.** Create an obtuse triangle.
	- **a.** From the Pointer Toolbar, select **Pointer**.
	- **b.** Move the pointer to vertex A, click, and drag until  $\angle A$  is obtuse.
- **9.** Where is point W located?

**10.** Alter the triangle, keeping it obtuse.

**11.** What can you conclude about the location of the circumcenter of an obtuse triangle?

 $\_$  ,  $\_$  ,  $\_$  ,  $\_$  ,  $\_$  ,  $\_$  ,  $\_$  ,  $\_$  ,  $\_$  ,  $\_$  ,  $\_$  ,  $\_$  ,  $\_$  ,  $\_$  ,  $\_$  ,  $\_$  ,  $\_$  ,  $\_$  ,  $\_$  ,  $\_$  ,  $\_$  ,  $\_$  ,  $\_$  ,  $\_$  ,  $\_$  ,  $\_$  ,  $\_$  ,  $\_$  ,  $\_$  ,  $\_$  ,  $\_$  ,  $\_$  ,  $\_$  ,  $\_$  ,  $\_$  ,  $\_$  ,  $\_$  ,

 $\_$  ,  $\_$  ,  $\_$  ,  $\_$  ,  $\_$  ,  $\_$  ,  $\_$  ,  $\_$  ,  $\_$  ,  $\_$  ,  $\_$  ,  $\_$  ,  $\_$  ,  $\_$  ,  $\_$  ,  $\_$  ,  $\_$  ,  $\_$  ,  $\_$  ,  $\_$  ,  $\_$  ,  $\_$  ,  $\_$  ,  $\_$  ,  $\_$  ,  $\_$  ,  $\_$  ,  $\_$  ,  $\_$  ,  $\_$  ,  $\_$  ,  $\_$  ,  $\_$  ,  $\_$  ,  $\_$  ,  $\_$  ,  $\_$  ,

\_\_\_\_\_\_\_\_\_\_\_\_\_\_\_\_\_\_\_\_\_\_\_\_\_\_\_\_\_\_\_\_\_\_\_\_\_\_\_\_\_\_\_\_\_\_\_\_\_\_\_\_\_\_\_\_\_\_\_\_\_\_\_\_\_\_\_\_\_\_\_\_\_\_

\_\_\_\_\_\_\_\_\_\_\_\_\_\_\_\_\_\_\_\_\_\_\_\_\_\_\_\_\_\_\_\_\_\_\_\_\_\_\_\_\_\_\_\_\_\_\_\_\_\_\_\_\_\_\_\_\_\_\_\_\_\_\_\_\_\_\_\_\_\_\_\_\_\_

 $\_$  ,  $\_$  ,  $\_$  ,  $\_$  ,  $\_$  ,  $\_$  ,  $\_$  ,  $\_$  ,  $\_$  ,  $\_$  ,  $\_$  ,  $\_$  ,  $\_$  ,  $\_$  ,  $\_$  ,  $\_$  ,  $\_$  ,  $\_$  ,  $\_$  ,  $\_$  ,  $\_$  ,  $\_$  ,  $\_$  ,  $\_$  ,  $\_$  ,  $\_$  ,  $\_$  ,  $\_$  ,  $\_$  ,  $\_$  ,  $\_$  ,  $\_$  ,  $\_$  ,  $\_$  ,  $\_$  ,  $\_$  ,  $\_$  ,

\_\_\_\_\_\_\_\_\_\_\_\_\_\_\_\_\_\_\_\_\_\_\_\_\_\_\_\_\_\_\_\_\_\_\_\_\_\_\_\_\_\_\_\_\_\_\_\_\_\_\_\_\_\_\_\_\_\_\_\_\_\_\_\_\_\_\_\_\_\_\_\_\_\_

\_\_\_\_\_\_\_\_\_\_\_\_\_\_\_\_\_\_\_\_\_\_\_\_\_\_\_\_\_\_\_\_\_\_\_\_\_\_\_\_\_\_\_\_\_\_\_\_\_\_\_\_\_\_\_\_\_\_\_\_\_\_\_\_\_\_\_\_\_\_\_\_\_\_

\_\_\_\_\_\_\_\_\_\_\_\_\_\_\_\_\_\_\_\_\_\_\_\_\_\_\_\_\_\_\_\_\_\_\_\_\_\_\_\_\_\_\_\_\_\_\_\_\_\_\_\_\_\_\_\_\_\_\_\_\_\_\_\_\_\_\_\_\_\_\_\_\_\_

- **12.** Create a right triangle.
	- **a.** From the Pointer Toolbar, select **Pointer**.
	- **b.** Move the pointer to vertex A, click, and drag until ∠A is a right angle.
- **13.** Where is point W located?
- **14.** Alter the triangle, keeping it right.
- **15.** What can you conclude about the location of the circumcenter of a right triangle?
- **16.** Clear the screen.
- **17.** Create a triangle and label it  $\triangle ABC$ .
- **18.** Construct the angle bisector of each angle in the triangle.
- **19.** Find the intersection point and label it W. (This is the *incenter* of  $\triangle ABC$ .)
- **20.** Measure and label the angles.
- **21.** Create an acute triangle.
- **22.** Where is point W located?
- **23.** Alter the triangle, keeping it acute.
- **24.** What can you conclude about the location of the incenter of an acute triangle?
- **25.** Create an obtuse triangle.
- **26.** Where is point W located?
- **27.** Alter the triangle, keeping it obtuse.
- **28.** What can you conclude about the location of the incenter of an obtuse triangle?
- **29.** Create a right triangle.
- **30.** Where is point W located?
- **31.** Alter the triangle, keeping it right.
- **32.** What can you conclude about the location of the circumcenter of a right triangle?

\_\_\_\_\_\_\_\_\_\_\_\_\_\_\_\_\_\_\_\_\_\_\_\_\_\_\_\_\_\_\_\_\_\_\_\_\_\_\_\_\_\_\_\_\_\_\_\_\_\_\_\_\_\_\_\_\_\_\_\_\_\_\_\_\_\_\_\_\_\_\_\_\_\_\_

\_\_\_\_\_\_\_\_\_\_\_\_\_\_\_\_\_\_\_\_\_\_\_\_\_\_\_\_\_\_\_\_\_\_\_\_\_\_\_\_\_\_\_\_\_\_\_\_\_\_\_\_\_\_\_\_\_\_\_\_\_\_\_\_\_\_\_\_\_\_\_\_\_\_\_